# **BumpRecorder User's Manual**

# 2015.5.18 BumpReocrder Co., Ltd. http://www.bumprecorder.com/

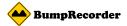

#### **Attentions**

#### For your safety

- Smartphone might be placed tightly on the vehicle, and don't fly away when a vehicle is running and stopping.
- Please don't operate smartphone when you drive a vehicle.
- Please don't watch smartphone display long time when you drive a vehicle.

#### For recording accuracy

- Smartphone might be placed tightly on the vehicle.
- It is recommended that it is included 2 km or longer driving distance in one recording de
- It is recommended that it is included two times or more for start, stop, right turn, left tur
- Smartphone is placed where it can see the sky to receive GPS satellite radio signal.

#### **Available device**

- Android Smartphone OS version 2.3 or later. It is recommended 4.4 or later.
- Smartphone has built-in GPS and 3 dimensional accelerometer. It is recommended built-in gyroscope and barometer too.
- Accelerometer sampling cycle must be over 50Hz. It is recommended over 100Hz. You can check sampling cycle on BumpRecorder [Graph] tab.

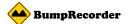

# **Install BumpRecorder on your Smartphone**

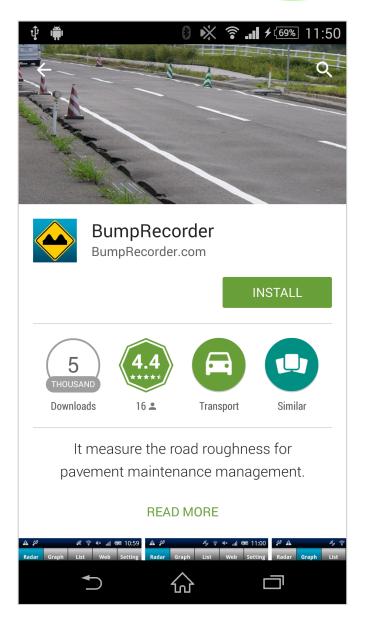

BumpRecorder is installed from Google Play. It can search **BumpRecorder** or Bump Navi.

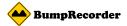

# **Smartphone placement**

It can be placed any directions, but it should be placed tightly on the vehicle.

Example: Good placement

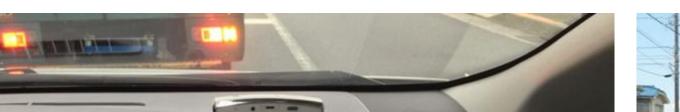

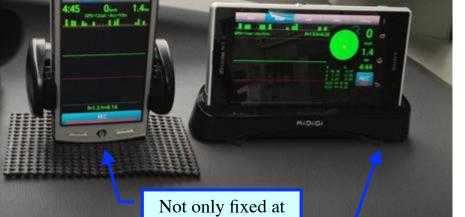

left and right, but also bottom side.

It use sticky sheet on the bottom side.

Bad placement

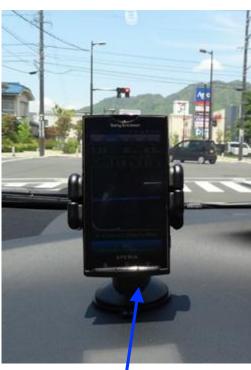

Only fixed at left and right side, but not fixed bottom side. It will occurs unexpected vibrations.

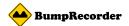

### **App Screen: [Navi] tab**

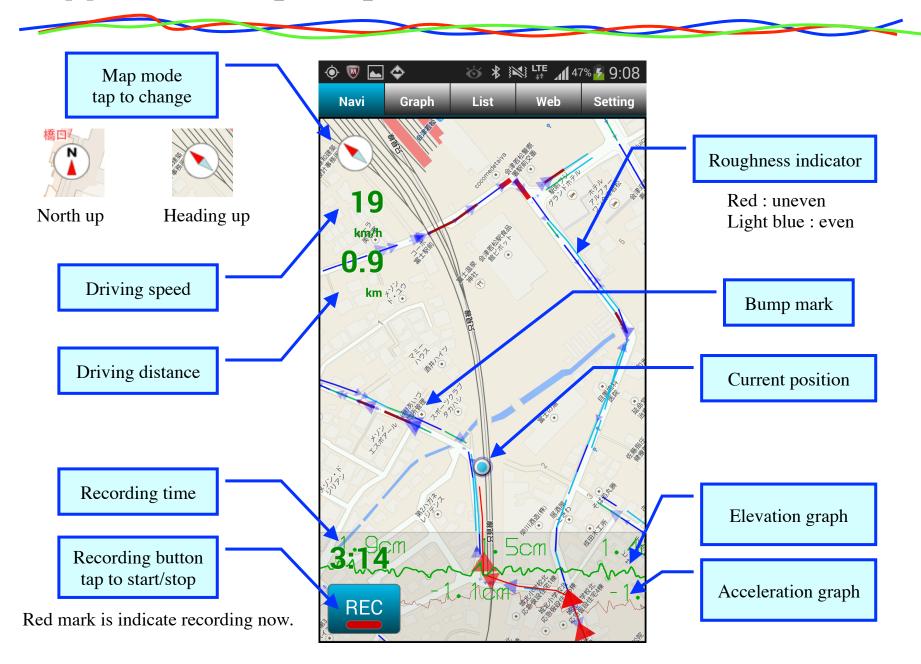

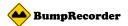

### **App Screen: [Graph] tab**

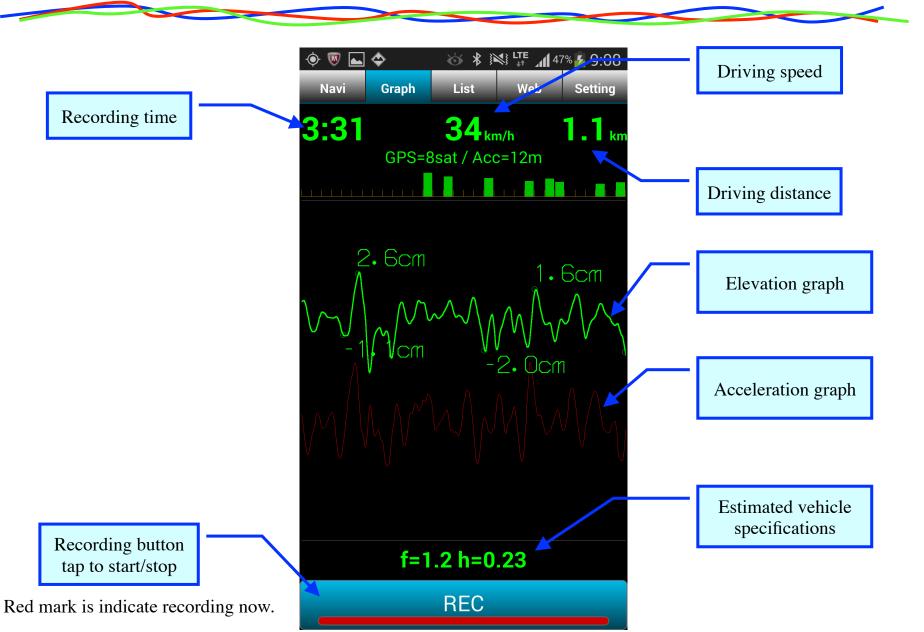

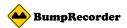

#### App Screen: [List] tab - data list of your smartphone -

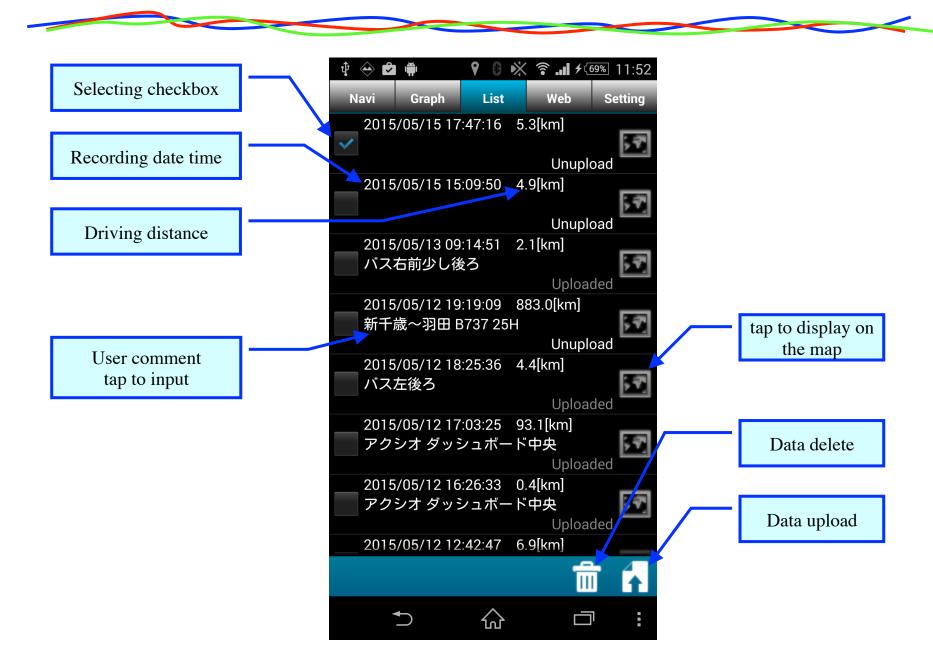

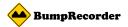

#### App Screen: [Web] tab - data list on the server side -

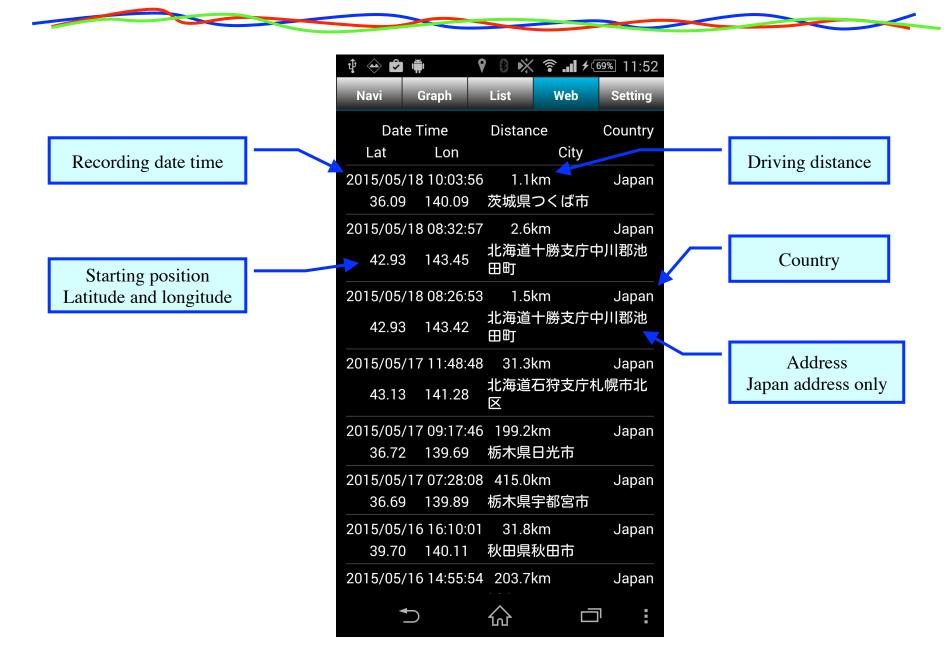

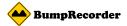

# **App Screen: [Setting] tab**

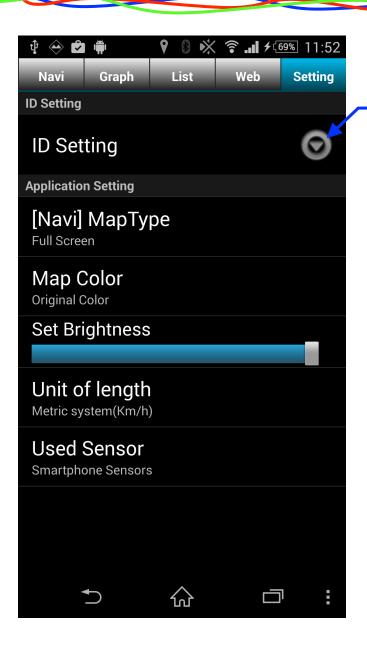

ID setting

Get free ID from

http://map.bumprecorder.com/Users/registerFree

When you use paid service, please contact us from http://www.bumprecorder.com/contact

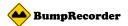

### **Data File Format of BumpRecorder**

Data file will record on /data/BumpRecorder/ folder for recording date and time.

Data file will record for each recording and each sensors.

Acceleration, gyro, magnetic field, air pressure, light will record when smartphone has these sensors.

#### Data sample

|               |                 |      |      |     | - Header line                                 |
|---------------|-----------------|------|------|-----|-----------------------------------------------|
| DeviceTime    | HardTime        | X    | Υ    | Z   | D ' 1' L1 11' C 110                           |
| 1416963906970 | 117915340330000 | •    |      |     | - Basis lines: It has 1 line for each 10 sec. |
| 0             | 0               | -119 | 1002 | 7   |                                               |
| 3             | 84              | -166 | 972  | -2  | Data lines: It has 1 line for each records.   |
| 4             | 146             | -112 | 1007 | 38  | Data filles. It has I fille for each records. |
| 5             | 273             | -104 | 951  | -86 |                                               |
| 5             | 348             | -98  | 1021 | 36  |                                               |
| 6             | 448             | -113 | 945  | -15 |                                               |

Basis line

DeviceTime time : epoch seconds [ms]
HardTime time : hard wear time [ns]

Data line

DeviceTime time : Interval time from previous basis line DeviceTime. [ms]
HardTime time : Interval time from previous basis line HardTime. 1=0.1[ms]

X, Y, Z Recording value

It is quantization value by using following rate.

| Unit for each | sensors | Quantization rate for each sensors |            |  |
|---------------|---------|------------------------------------|------------|--|
| Acceleration  | [m/s2]  | Acceleration                       | 1024 / 9.8 |  |
| Gyroscope     | [rad/s] | Gyroscope                          | 1024       |  |
| Magnetic      | [μΤ]    | Magnetic                           | 10         |  |
| Pressure      | [hP]    | Pressure                           | 100        |  |
| Light         | [lux]   | Litht                              | 1          |  |

Attentions: Pressure and light has only X value.

Uandar lina